### **Quality Criteria Verification Executive Summary For QCV, Stage Rollout, DMSU and EGI internal**

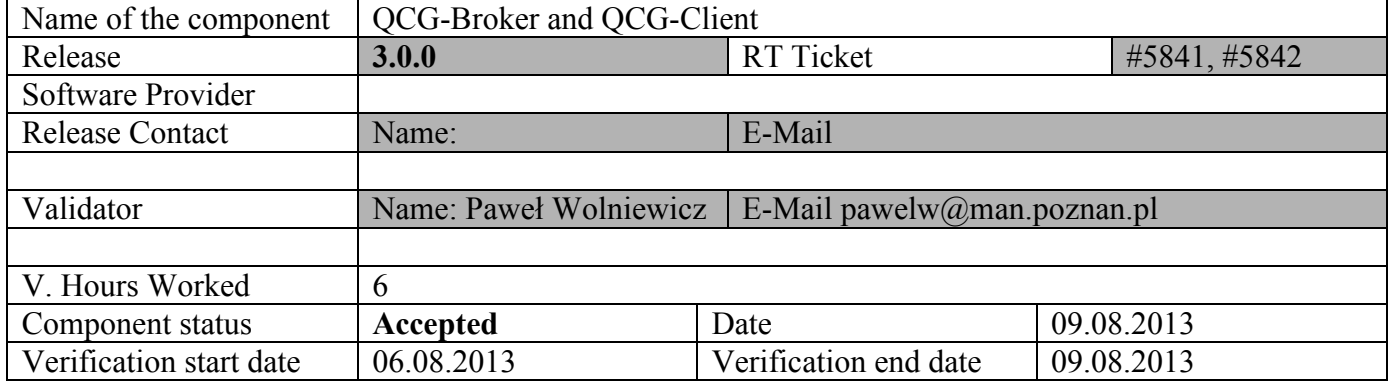

### **Summary:**

**QCG-Broker and QCG-Broker-client were validated together as they are closely related component and it is not possible to fully verify them separately. The components are ready for production. Installation process was successful, example jobs were run without problems. Some comments are given to developers, but they do not influence positive validation of the release.**

#### **GGUS Tickets:**

#96315 – test contact to support group. (done while validation of other QCG components)

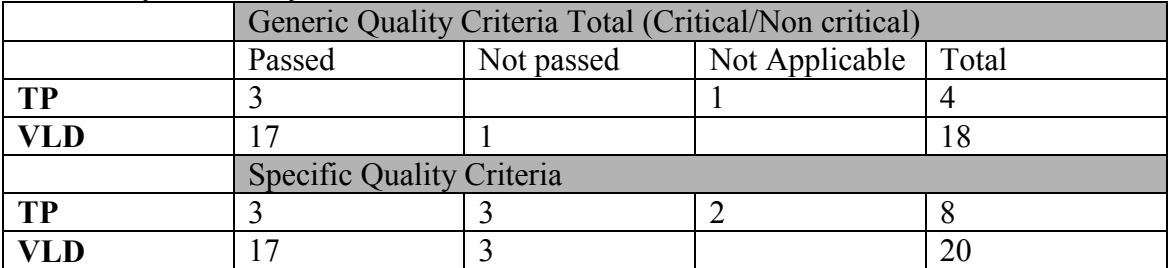

### **Summary of Quality Criteria verification**:

### **Quality Criteria verification cheatsheet:**

**<***Insert filled excel cheatsheet>*

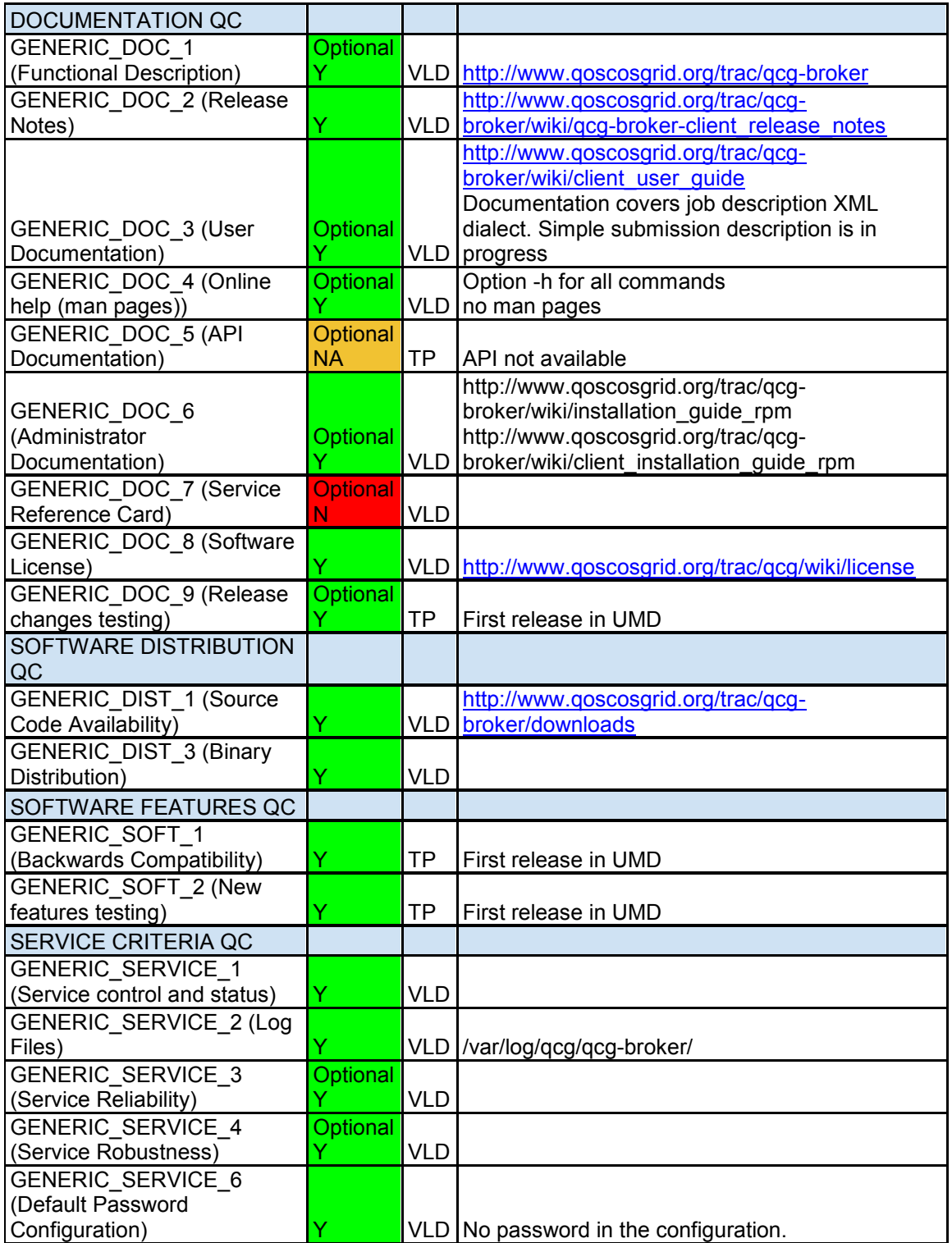

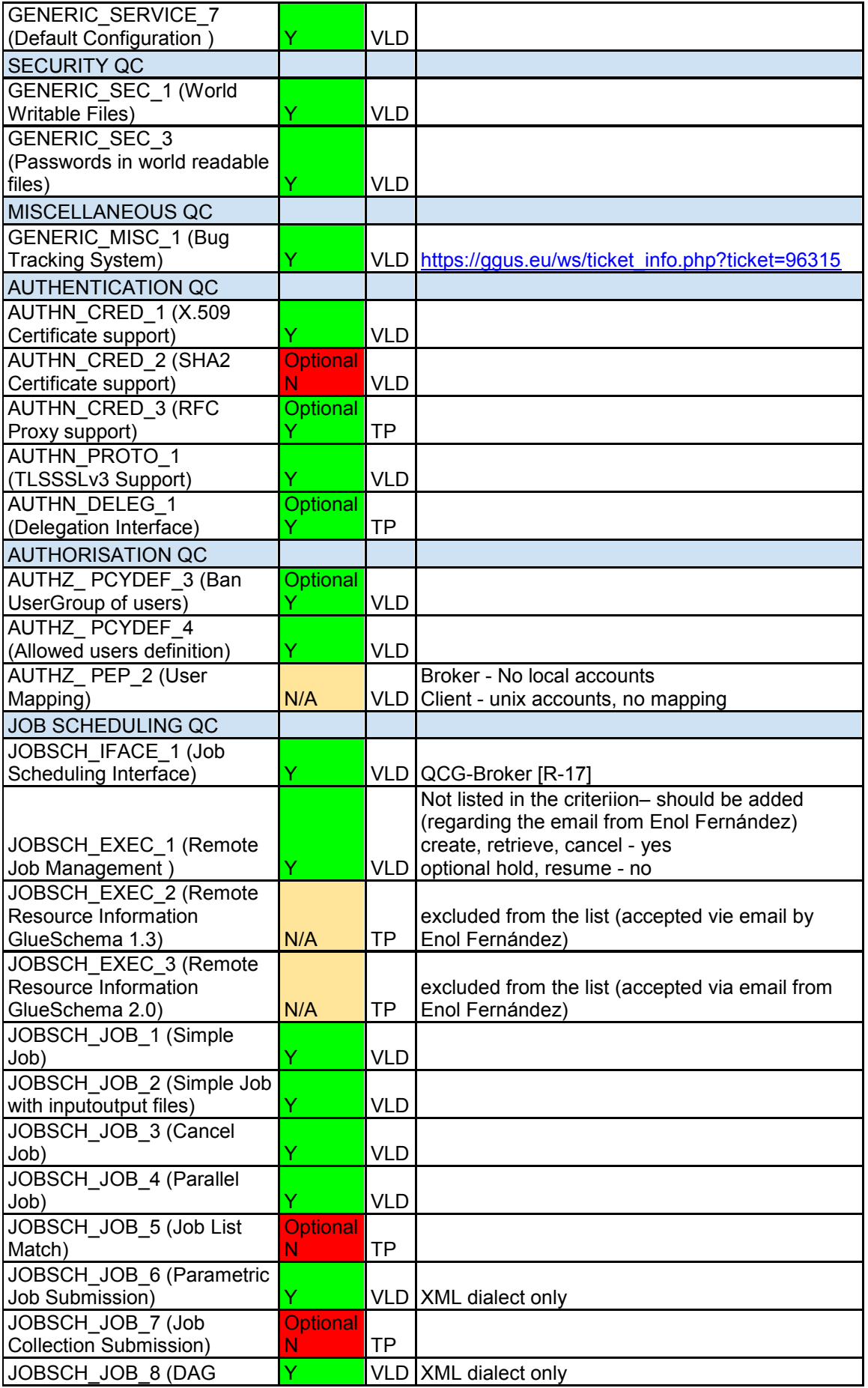

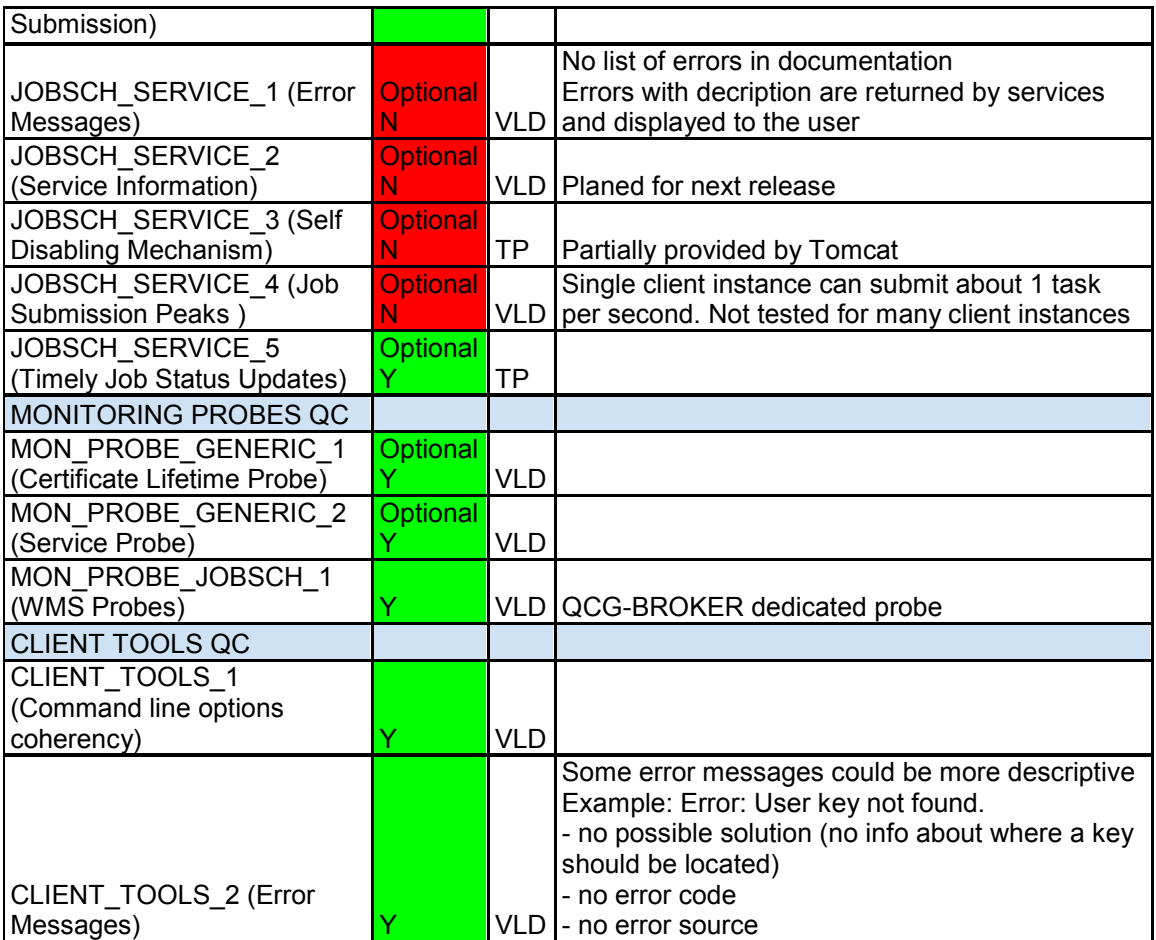

# **Validator comments:**

The comments below are not critical and can be treated as suggestion for improvements for the next update.

- Some errors and warnings are reported by rpmlint. Most of them are justifiable, but some of them should be checked, e.g:
	- o non-standard-executable-perm 0740
	- o hidden files
	- o zero length files
	- o no-packager-tag
	- o symlink-should-be-relative
- release notes and licence should be packaged into RPM
- qcg\_set\_env and qcg\_how\_to\_start should be removed
- Default proxy length should be less than 25h
- X509\_USER\_PROXY is not correctly handled
- opcion -h should be handled before validating user certificate
- file staging fails if the user DN in grid-mapfile is mapped to different account than the one used for submission.
- qcg-info does not work with parametric job id

# N**ot applicable Quality Criteria**

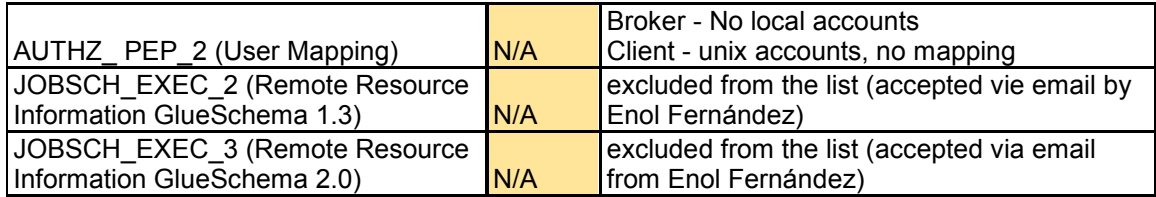

### **Specific Functional Tests to be repeated in SR:**

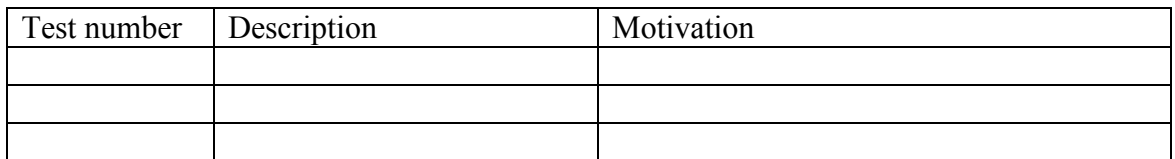

## **Specific Non-functional tests (Scalability, etc…) to be repeated in SR:**

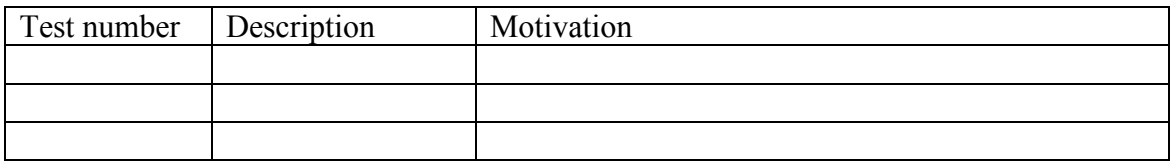

# **Comments for UMD QC definition (TSA2.2):**<br>Review criteria JOBSCH EXEC 1 (add QC

Review criteria JOBSCH\_EXEC\_1 (add QCG interface)

### **Comments for SR (TSA1.3):**

**Comments for DMSU (TSA2.5):**

**Comments for TP:**